福知山公立大学情報学部 32045086 真下拓也 指導教員 山本吉伸

# 1.はじめに

近年、IoT 機器を用いたプロジェクトは増加傾向に ある。当ゼミにおいても現在まで「毛原地区におけ る獣害対策用の動物の監視」等の IoT 機器を用いた プロジェクトに複数取り組んでいる。しかし、IoT 機 器を用いたプロジェクトに取り組む中で、現地の LAN 外から動作状況の確認を行うことや IoT 機器へ の接続を行うことが求められた。上記課題のみであ れば既存システム[1]で解決可能であるが、これに加 えて、それぞれの IoT 機器のプロジェクトや設置場 所等の情報を一元的に確認する手段が無いという課 題も存在した。更に、IoT 機器ごとにネットワークを 分けなければならない場合や、複数のサーバを利用 する場合でも IoT 機器を管理したい場合が存在する ことが考えられる。そこで、これらの課題を解決す るために本研究では Raspberry Pi や ESP8266 といっ た IoT 機器を一元的に管理可能にするシステムの作 成を目標とした。

# 2.**IoT** 機器管理システム

### 2.1.システム概要

本システムでは IoT 機器の管理用データをサーバ に Post し、ブラウザに一覧として表示するまでを実 装している。本システムが動作する流れとしては図 1 の通り、始めに IoT 機器が RootURL にある Python CGI にデータの Post を行う。その後、Python CGI が 送信されたデータを元に CSV の作成、更新を行う。 Python CGI によって作成された CSV は JavaScript を 介して HTML により表示される。

HTML によって表示される一覧は図 2 の通りであ る。本システムで扱う IoT 機器の情報は、「登録日 時」「サーバ URL」「機種(OS)名」「コンピュータ (ユーザ)名」「プロジェクト」「生存信号」「設置場 所」「責任者」「メールアドレス(Tailscale 用)」「IP アドレス」である。

#### 2.2.**IoT** 機器への接続**(VPN** 一括管理法**)**

本システムに表示されている IP アドレスは基本的 に Tailscale を用いて構成された VPN の IP アドレス である。また、本システムに表示されているメール アドレスは IoT 機器を Tailscale に登録する際に使用 したメールアドレスである。そのため、IoT 機器と同 じメールアドレスで Tailscale に登録しているアカウ ントを所持している人間のみが、本システムで表示 されている IP アドレスを用いることで IoT 機器にア

# クセスを行うことができる。

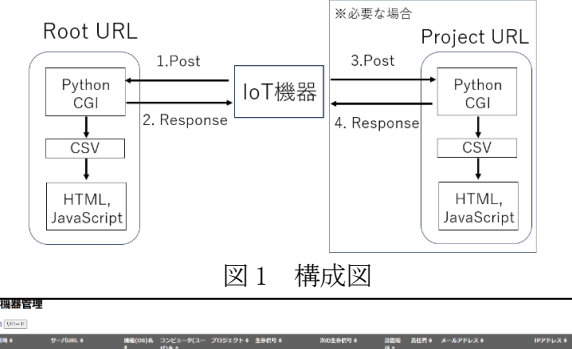

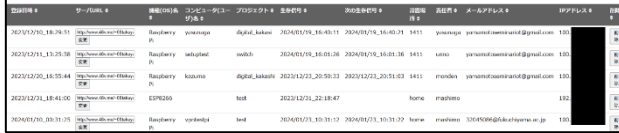

図 2 IoT 機器管理システム表示画面

### 3.評価

当ゼミで行われている毛原地区における獣害対策 用の動物の監視プロジェクトにおいて、本システム に登録した Raspberry Pi 二台を用いて毛原地区の「サ ライ」というゲストハウスでの運用を試みた。 Raspberry Pi はそれぞれ、ストリーミング用とセンサ を用いて動物の動画を撮影する用である。実際に本 システムを用いて現地と遠隔地で連携をしたとこ ろ、遠隔地から Raspberry Pi のストリーミングのため のセッティングを行うことができた。また、生存信 号を確認しながら一晩システムを動作させることに 成功した。加えて、上記プロジェクトとは異なる VPN に属している IoT 機器を確認したところ、問題 なく生存信号の確認や遠隔接続が可能であった。以 上から、本システムでは遠隔地からの接続と動作状 況の確認に加え、複数のプロジェクトやネットワー クを一元的に管理可能であると言える。

## 4.おわりに

本研究では複数プロジェクト対応型の IoT 機器管 理システムの作成を行った。本システムでは現地の LAN 外から IoT 機器の動作状況確認や遠隔地からの 接続などの課題を解決し、複数のプロジェクトやネ ットワークを一元的に管理可能であることが確認で きた。

### 参考文献

[1] Tailscale, Filter devices in the admin console , <https://tailscale.com/kb/1176/filter-devices> (参照: 2024/01/23)